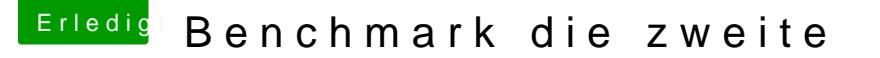

Beitrag von redbelt vom 30. März 2018, 19:52

## @ LedDuke

Ja, genau so hatte ich das damals auch gemacht mit einer MSI war das g war das noch eine 460er. Danke für deinen Link.

Meine Benchmark Werte sehen jetzt so aus.

Jetzt wird mir allerdings nur 256MB Grafikspeicher in Unigine angezeigt. I 4096MB angezeigt, welches für mich relevanter ist.